Санкт-Петербургский государственный университет

Кафедра системного программирования

Белков Роман Владимирович

# Программирование роботов ТРИК с помощью JVM

Курсовая работа

Научный руководитель: ст. преп. Кириленко Я. А.

Санкт-Петербург 2016

# Оглавление

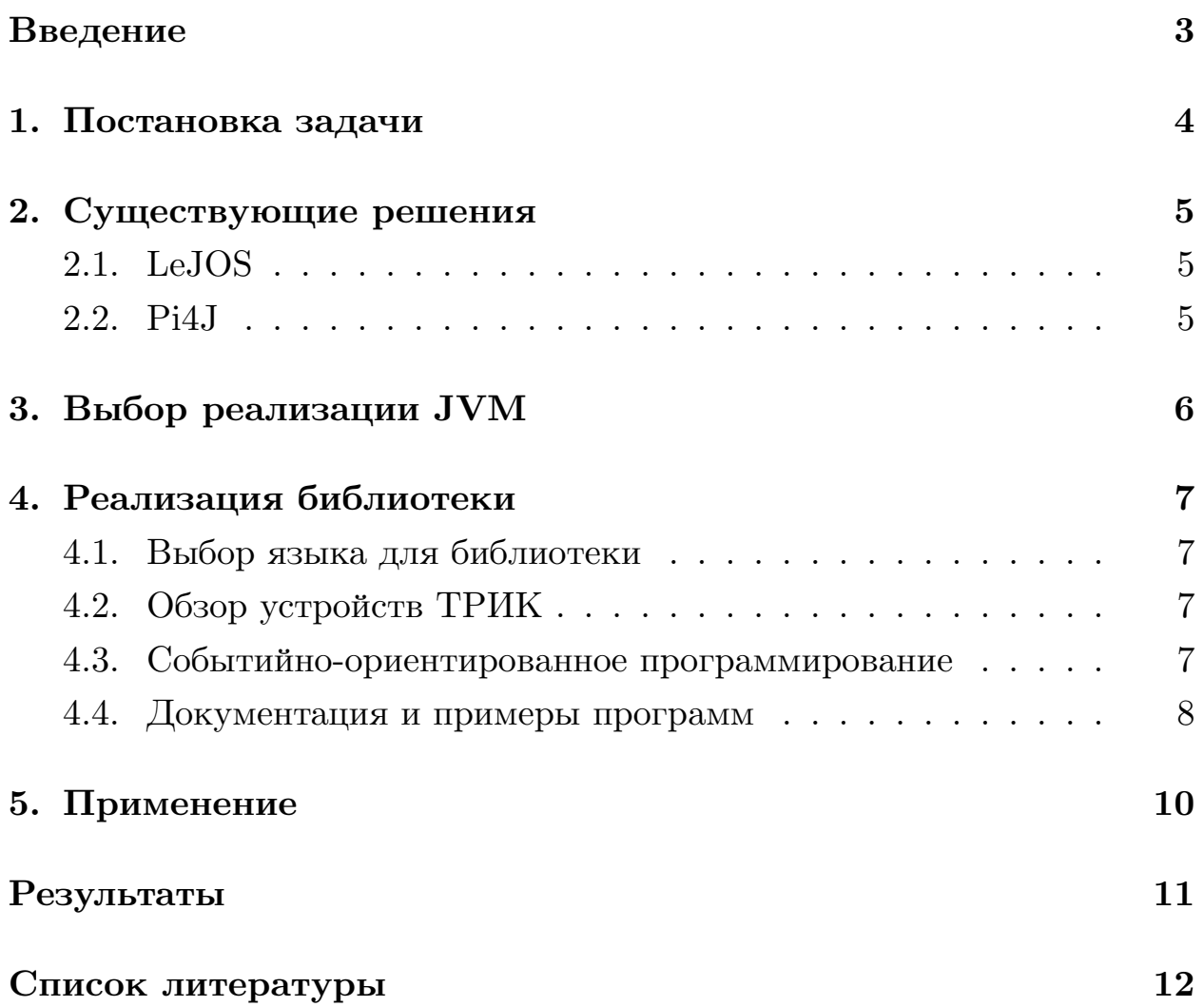

### Введение

<span id="page-2-0"></span>По своим вычислительным ресурсам доступные робототехнические контроллеры приближаются к показателям персональных компьютеров пяти-/шестилетней давности. Это позволяет постепенно применять в разработке современные методологии и технологии, уходя от классических для микроконтроллеров низкоуровневых технологий к более богатому и инструментарию разработки с высоким уровнем абстракции для более эффективного использования комплексных возможностей робототехнических контроллеров.

Поскольку писать и поддерживать код на С тяжело и дорого относительно, скажем, Java или  $C \# [3]$ , то иметь одну гибко конфигурируемую библиотеку гораздо проще и дешевле, чем поддерживать несколько нативных библиотек и пользоваться различными компиляторами при использовании различного типа аппаратного обеспечения. Это может не быть проблемой в небольших масштабах, но при том гигантском росте<sup>1</sup>, который демонстрирует "интернет вещей", масштабируемость разработки - невероятно сложная задача.

Однако не только промышленные языки программирования и инструменты оказывают положительное влияние на робототехнику. Из-за большого образовательного потенциала робототехники возможно обучение использованию профессиональных инструментов, языков программирования, а также знакомству с идеями и приёмами, используемых в реальной разработке.

Идейно данная работа перекликается с трудами[2], в которых была представлена библиотека для программирования роботов, написанных на языках платформы. NET

 $1$ http://www.gartner.com/newsroom/id/3165317

## <span id="page-3-0"></span>**1. Постановка задачи**

В рамках данной работы были поставлены следующие задачи.

- Выбрать реализацию среды исполнения JVM и после развернуть выбранную среду на контроллере ТРИК.
- Воздать библиотеку времени исполнения для программирования роботов, отвечающую следующим параметрам:
	- **–** библиотека должна поддерживать все популярные сенсоры, включённые в наборы поставки робототехнического контроллера ТРИК;
	- **–** предоставляемый API библотеки должен быть высокого уровня, то есть пользователь должен знать минимум технических деталей для создания программы поведения робота и работы с сенсорами или актуаторами;
	- **–** библиотека должна поддерживать возможность программирования в событийно-ориентированном стиле.

## 2. Существующие решения

### <span id="page-4-0"></span>2.1. LeJOS

<span id="page-4-1"></span>Операционная система и набор библиотек<sup>2</sup>, позволяющие писать на языках платформы JVM для контроллеров Lego. Из-за проприетарности контроллера Lego решение представляет лишь ограниченный интерес, поскольку, несмотря на хорошую архитектуру, использует множество специфичных для контроллера Lego решений и обходных путей. Например, LeJOS использует свою ОС для работы программ.

#### 2.2. Pi4J

<span id="page-4-2"></span>Библиотека<sup>3</sup>, предоставляющая разработчикам удобную функциональность для работы с системой ввода-вывода при написании программ на языках платформы JVM для контроллера Raspberry Pi. Библиотека предоставляет пользователю для работы с шинами SPI, I2C и может брать на себя работу с прерываниями при работе с контактами GPIO. Однако такой уровень абстракции недостаточно высок для наших задач, поскольку требуется работать непосредственно с датчиками, при этом избегая конфигурирования контактов GPIO и необходимости писать код, отвечающий за отправку сигналов на нужные адреса шин или контактов.

 $^{2}$ http://www.lejos.org/

 $3$ http://pi4j.com/

### 3. Выбор реализации JVM

<span id="page-5-0"></span>Мы рассматривали две наиболее широко известные доступные для свободного использования реализации JVM: OpenJDK и Oracle JDK. Поскольку сравнение реализаций  $JDK -$ масштабная работа, то было решено сделать выбор, опираясь на результаты из сторонних источников. Поскольку тесты показали, что Oracle JDK в среднем в 10 раз быстрее OpenJDK [4], была выбрана именно Oracle JDK.

В процессе разворачивания JDK сложностей не возникло, поскольку Oracle предоставляет гибко конфигурируемый пакет для создания JDK и всё, что оставалось сделать нам — аккуратно следовать инструкциям и получить рабочую JDK на роботе.

### 4. Реализация библиотеки

#### <span id="page-6-0"></span>4.1. Выбор языка для библиотеки

<span id="page-6-1"></span>При выборе языка для библиотеки мы рассматривали следующие варианты: Java, Scala, Groovy, Clojure, Kotlin. Основными требованиями, выдвинутыми к языку библиотеки, являются поддержка языком функциональной парадигмы и доступность АРІ библиотеки из программ на Јауа в случае, если библиотека написана не на Јауа.

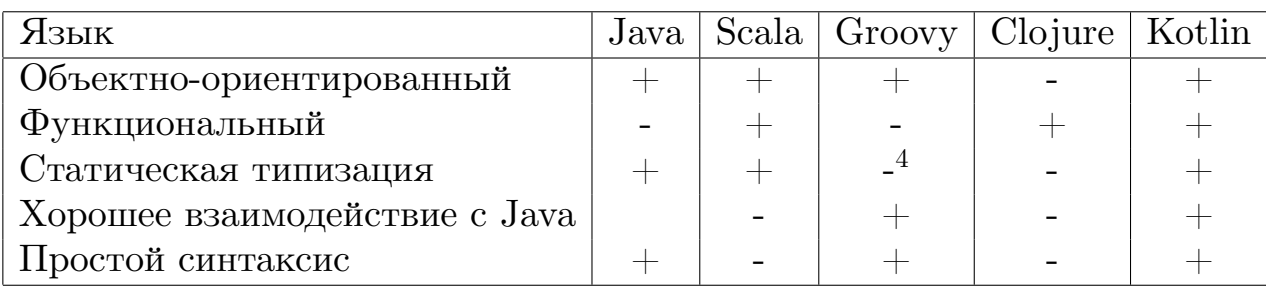

После проведения сравнения было решено выбрать Kotlin как язык для написания библиотеки. Хотя Kotlin на момент создания библиотеки был в предрелизной стадии и не имел большого сообщества разработчиков, авторы языка предложили поддержку и заверяли, что Kotlin будет верным выбором.

#### 4.2. Обзор устройств ТРИК

<span id="page-6-2"></span>Устройства контроллера ТРИК возможно разделить на два концептуальных для библиотеки типа: та, которая уже удобно поддерживается в прошивке с использованием event-файлов или FIFO-файлов и та, которая требует дополнительной доработки, то есть общение с устройством происходит через шину I2C.

#### 4.3. Событийно-ориентированное программирование

<span id="page-6-3"></span>Поскольку робот является системой, регистрирующей события при помощи сенсоров и реагирующих на поток данных, полученных из событий, при помощи актуаторов, то при программировании роботов удоб-

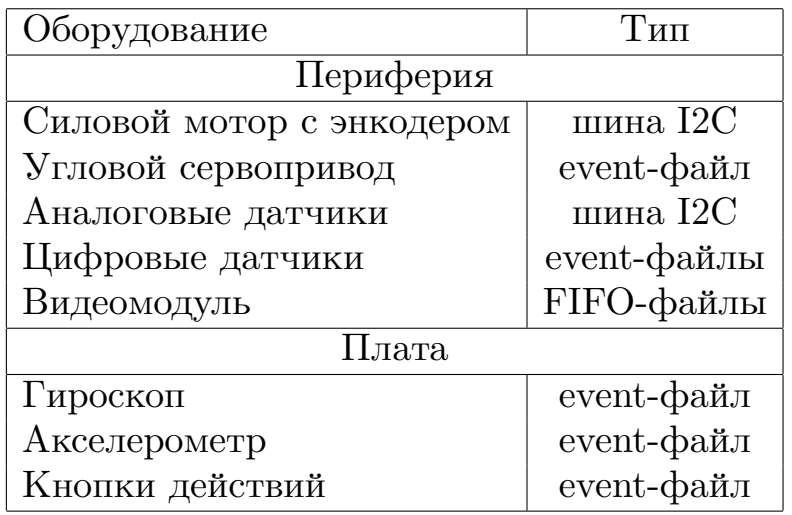

но использовать со бытийно-ориентированное программирование[1]. Современное развитие событийно-ориентированный подход получил в парадигме реактивного программирования. При таком подходе у пользователя есть возможность с лёгкостью описывать, как должны модифицироваться и обрабатываться данные. Именно поэтому одной из главных задач при разработке библиотеки была именно реализация этого пункта.

Проект Reactive Extensions<sup>5</sup> занимается созданием библиотек для создания асинхронных и событийно-ориентированных программ на различных языках программирования. Основная идея этих библиотек – расширение понятий Observer и Observable. Для Kotlin, несмотря на молодость языка, уже существует  $RxKotlin^6$ . Однако было решено использовать именно RxJava, которая уже имела стабильные версии и признана как надёжная многими разработчиками, в то же воемя RxKotlin — библиотека в стадии ранней разработки и является обёрткой над RxJava<sup>7</sup>

#### 4.4. Документация и примеры программ

<span id="page-7-0"></span>Поскольку библиотека ориентирована в том числе и на школьников средних и старших классов, одним из важным моментов при за-

 $5$ http://reactivex.io/

 $6$ https://github.com/ReactiveX/RxKotlin

 $7$ https://github.com/ReactiveX/RxJava

вершении создании библиотеки было написание базовой документации и создание программ-примеров для наглядности. Так появились инструкция по разворачиванию JDK на контроллере, описание методов и их параметров, а так же три демо-модели: сегвей, "робот-охотник", следящий за целью, и пример группового взаимодействия роботов через TCP. Код сегвея написан на Kotlin в событийно-ориентированном стиле и на Java в императивном стиле. Две другие модели написаны на Kotlin в событийно-ориентированном стиле.

# <span id="page-9-0"></span>**5. Применение**

Разработанная библиотека применялась при создании демонстрационных моделей на базе контроллера-конструктора ТРИК. Такие модели, как сегвей и робот-охотник, следящий за объектом, демонстрировались на многочисленных выставках.

### **Результаты**

- <span id="page-10-0"></span>В ходе выполнения работы были получены следующие результаты.
- Развёрнута Java SE в виде Oracle JDK на ТРИК.
- Реализована библиотека времени исполнения для работы с периферией и датчиками контроллера:
	- **–** реализована поддержка парадигмы реактивного программирования;
	- **–** созданы примеры программ и написана документация.
- Материалы работы были представлены на конференции SECR-2015.
- Исходные коды проекта и документация выложены в свободный доступ.<sup>89</sup>

 ${\rm ^8https://github.com/RomanBelkov/TrikKotlin}$ 

<sup>9</sup>https://github.com/RomanBelkov/TrikKotlinDemos

### **Список литературы**

- <span id="page-11-2"></span>[1] Arrows, Robots, and Functional Reactive Programming / Paul Hudak, Antony Courtney, Henrik Nilsson, John Peterson // Summer School on Advanced Functional Programming 2002, Oxford University. –– Vol. 2638 of Lecture Notes in Computer Science. – Springer-Verlag,  $2003. - P. 159 - 187.$
- [2] Kirsanov Alexander, Kirilenko Iakov, Melentyev Kirill. Robotics Reactive Programming with  $F#/Mono$  // Proceedings of the 10th Central and Eastern European Software Engineering C[onference](http://dx.doi.org/10.1145/2687233.2687249) [in Russia. –– CEE-SECR '14. –– New](http://dx.doi.org/10.1145/2687233.2687249) York, NY, USA : ACM,  $2014. -$  P.  $16:1-16:5. -$  URL: http://doi.acm.org/10.1145/ 2687233.2687249.
- <span id="page-11-0"></span>[3] McConnell Steve. Code Complete, Se[cond Edition. –– Redmond, WA,](http://doi.acm.org/10.1145/2687233.2687249) [USA : Microsoft](http://doi.acm.org/10.1145/2687233.2687249) Press, 2004. – P. 61–63. – ISBN: 0735619670, 9780735619678.
- <span id="page-11-1"></span>[4] Дидух А И., Тищенко В.В. Сравнение быстродействия [Java на мик](http://isbndb.com/search-all.html?kw=0735619670, 9780735619678)[рокомпьютере](http://isbndb.com/search-all.html?kw=0735619670, 9780735619678) Raspberry Pi // Вісник Національного технічного університету України Київський політехнічний інститут. Серія: Радіотехніка. Радіоапаратобудування. – 2015. – Vol. 60.